#### УДК 004.4

# АРХИТЕКТУРА ПРОГРАММНОГО МОДУЛЯ "ЛОГОС ПЛАТФОРМА"

# А. Г. Надуев, А. Д. Черевань, А. С. Лебедева (ФГУП "РФЯЦ-ВНИИЭФ", г. Саров Нижегородской области)

В РФЯЦ-ВНИИЭФ разрабатывается пакет программ "Логос", в состав которого входит модульная интеграционная "Логос Платформа", предназначенная для объединения различных расчетных модулей и решения широкого класса физических задач. В данной статье содержится описание программного модуля "Логос Платформа", его целей, задач, ключевых возможностей и основных компонентов. К таким компонентам относятся, например: интегратор, обеспечивающий управление механизмами программного модуля "Логос Платформа" и предоставляющий для этого графический интерфейс; обработчик сценария для выполнения расчетного задания; модули этапов сценария, реализующие логику этапов расчетного задания; транспортный уровень, обеспечивающий взаимодействие между несколькими основными расчетными модулями в процессе связанного расчета мультидисциплинарных задач.

Ключевые слова: "Логос Платформа", математическое моделирование, мультидисциплинарные расчеты, параметрические и оптимизационные исследования.

#### Введение

В настоящее время в РФЯЦ-ВНИИЭФ разрабатывается многофункциональный цифровой продукт инженерного анализа и суперкомпьютерного моделирования "Логос" [1], который позволяет решать задачи математического моделирования в разных сферах науки и техники. В состав продукта "Логос" входит компонент "Логос Платформа", ключевыми целями разработки которого являются:

- объединение расчетных модулей (РМ) пакета программ "Логос" с авторскими и отраслевыми РМ;
- обеспечение поэтапного и связанного комплексного мультидисциплинарного моделирования на высокопараллельных вычислительных системах;
- обеспечение параметрических и оптимизационных исследований [2, 3];
- создание унифицированной среды для разработчиков "Логос" и разработчиков отраслевых и авторских РМ.

Программный модуль (ПМ) "Логос Платформа" проектируется и разрабатывается на основе требований отечественных предприятий для решения реальных задач в различных отраслях промышленности: атомной энергетике, авиа- и судостроении, транспортном машиностроении и т. д.

В качестве аналогов различных компонентов ПМ "Логос Платформа" на мировом рынке следует отметить следующие продукты:

- Ansys [4] универсальная программная система конечно-элементного анализа разработки компании ANSYS Inc., которая предоставляет ряд РМ, способных решать задачи механики деформируемого твердого тела и механики конструкций, задачи механики жидкости и газа, теплопередачи и теплообмена, электродинамики, акустики, механики связанных полей и т. д. Также данная программная система предоставляет возможность проводить мультидисциплинарные расчеты, параметрические и оптимизационные исследования;
- pSeven [5] платформа для анализа данных, оптимизации и создания аппроксимационных моделей разработки компании DATADVANCE, дополняющая средства проектирования и инженерного анализа. pSeven позволяет проводить различные ти-

пы расчетов с использованием графического интерфейса для настройки различных схем оптимизации.

## Компоненты ПМ "Логос Платформа" и их взаимодействие

В состав модуля "Логос Платформа" входят следующие основные компоненты:

- основной РМ независимый модуль, предназначенный для решения задач из определенной области физики, например теплопроводности ("Логос Тепло") или вибрационного анализа ("Логос Прочность")<sup>1</sup>;
- подключаемый РМ модуль, подключаемый к основному РМ и расширяющий его функциональные возможности, например, рассчитывающий накопление полей нестационарных гидродинамических усилий при трехмерном моделировании теплогидравли-**КИ:**
- пользовательская функция  $(\Pi\Phi) \Phi$ унк- $\qquad \qquad$ ция обратного вызова, используемая основным РМ, выполнение которой вносит изменение в расчет задачи, например, моделирующая локальный источник энергии при расчете задач аэродинамики;
- обработчик сценария программная среда выполнения расчетного задания (сценария), например сценария проведения параметрических исследований;
- модули этапов сценария модули, реализующие логику этапов расчетного сценария, например, вызов системы автоматизированного проектирования (САПР) для перестроения конструкторской модели при расчете задачи геометрической оптимизации;
- интегратор графическое приложение, реа- $\equiv$ лизующее настройку взаимодействия основного и подключаемого РМ для решения связанных и сопряженных задач, подключение ПФ, подготовку расчетных сценариев, в том числе параметрических и оптимизационных исследований, управление обработчиком сценария при расчете сценариев;
- модуль сопряжения модуль подключения  $\overline{\phantom{0}}$ основного РМ к механизмам модуля "Логос Платформа";
- транспортный уровень настраиваемая среда, обеспечивающая взаимодействие между несколькими основными РМ в процессе связанного расчета мультидисзадач. например циплинарных задач. требующих учета аэродинамики и тепла в твердом теле;
- обрабатывающие функции  $(O\Phi) \Phi$ ункции, преобразующие данные при передаче их через транспортный уровень, например, осуществляющие интерполяцию физических величин при их передаче от одного основного РМ к другому;
- файловый контейнер контейнер, служащий для хранения данных между этапами расчета поэтапных задач и/или для их анализа.

На рис. 1 представлена обобщенная схема взаимодействия компонентов ПМ "Логос Платфор $ma$ ".

В соответствии с приведенной схемой пользователь с помощью интегратора выполняет следующие действия:

- 1) готовит одиночные задачи посредством вызова в интерактивном режиме внешних утилит, например САПР или препостпроцессоpa:
- 2) формирует из одиночных задач связанные или поэтапные задачи с помощью внутренних инструментов интегратора;
- 3) создает сценарии расчета с помощью схемного редактора для проведения расчета любой подготовленной задачи.

Далее интегратор передает на выполнение подготовленную задачу и сценарий расчета обработчику сценария, получая от него текущий статус расчета и его результаты.

Обработчик сценария на основе полученного от интегратора сценария расчета вызывает указанные в нем модули. Каждый из модулей этапов сценария реализует отдельный логический этап расчета. Например, это может быть вызов препостпроцессора для перестроения расчетной модели в автоматическом режиме или запуск расчета подготовленной в интеграторе связанной задачи. При решении задачи модуль сопряжения позволяет основным РМ обмениваться друг с другом данными и командами посредством транспортного уровня, а также использовать ПФ и подключаемые РМ. На стадии подго-

<sup>&</sup>lt;sup>1</sup> Строго говоря, основной РМ не является компонентом модуля "Логос Платформа" в чистом виде, но может быть интегрирован в него для взаимодействия с другими его компонентами.

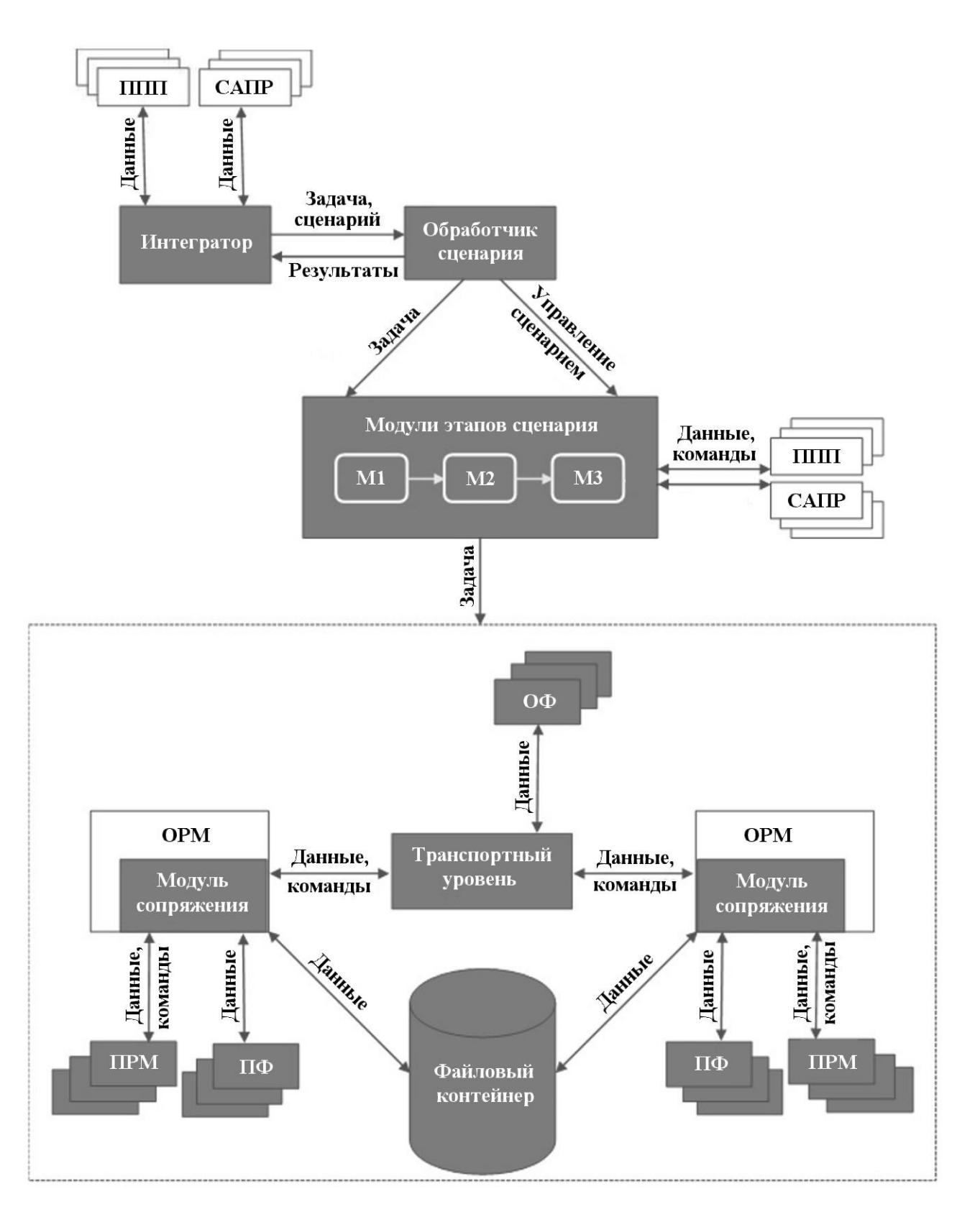

Рис. 1. Схема взаимодействия компонентов ПМ "Логос Платформа"<sup>2</sup>

 $^2\mathrm{Ha}$ этой и последующих схемах ППП означает препост<br/>процессор, ОРМ и ПРМ — основной и подключаемый РМ соответственно.

товки задачи транспортный уровень динамически настраивается на каждое соединение между основными РМ с помощью ОФ.

В процессе расчета поэтапной задачи основные РМ могут взаимодействовать, например, не на каждом модельном шаге, а поэтапно. Выполнив собственный этап расчета, основной РМ сохраняет данные в файловом контейнере, из которого эти данные загружаются в другой основной РМ на следующем этапе расчета.

### Интегратор ПМ "Логос Платформа"

"Логос Платформа" Интегратор модуля предоставляет пользователю графический интерфейс, позволяющий создавать и настраивать расчетные схемы и шаблоны для связанных и поэтапных расчетов, включая параметрические и оптимизационные исследования.

На рис. 2 представлено основное окно интегратора. В левой части окна расположено дерево проекта, в котором представлены основные объекты, участвующие в подготовке и расчете задачи, такие как конструкторская модель, расчетная модель, одиночные и связанные задачи, сценарии расчета и т. д., а также показаны связи между этими объектами. Объекты определяются интегратором исходя из информации, содержащейся в файлах спецификации (см. далее). В правой части окна интегратора расположена таблица, отображающая статус и время выполнения сценариев данного проекта, и с использованием элементов схемного редактора показана схема выбранного расчета для демонстрации того, на каком этапе сценария расчет находится в данный момент и какова текущая продолжительность выполнения этого этапа. В нижней части окна расположен журнал событий, возникающих в процессе подготовки и расчета задачи.

Одной из ключевых особенностей интегратора является возможность динамического подключения различных модулей. Для этого каждый модуль имеет файл спецификации (SPEC-файл), записанный в формате XML. На рис. 3 представлены типы объектов, информацию о которых интегратор получает из SPEC-файлов.

Каждый тип SPEC-файла содержит набор данных об описываемом объекте. Например, в SPEC-файле, описывающем основной РМ, могут указываться используемые внешние утилиты, состав проектных объектов и их возможная иерархия, а также информация об основном РМ. Только при наличии SPEC-файла основной РМ может быть включен в проект с помощью интегратора.

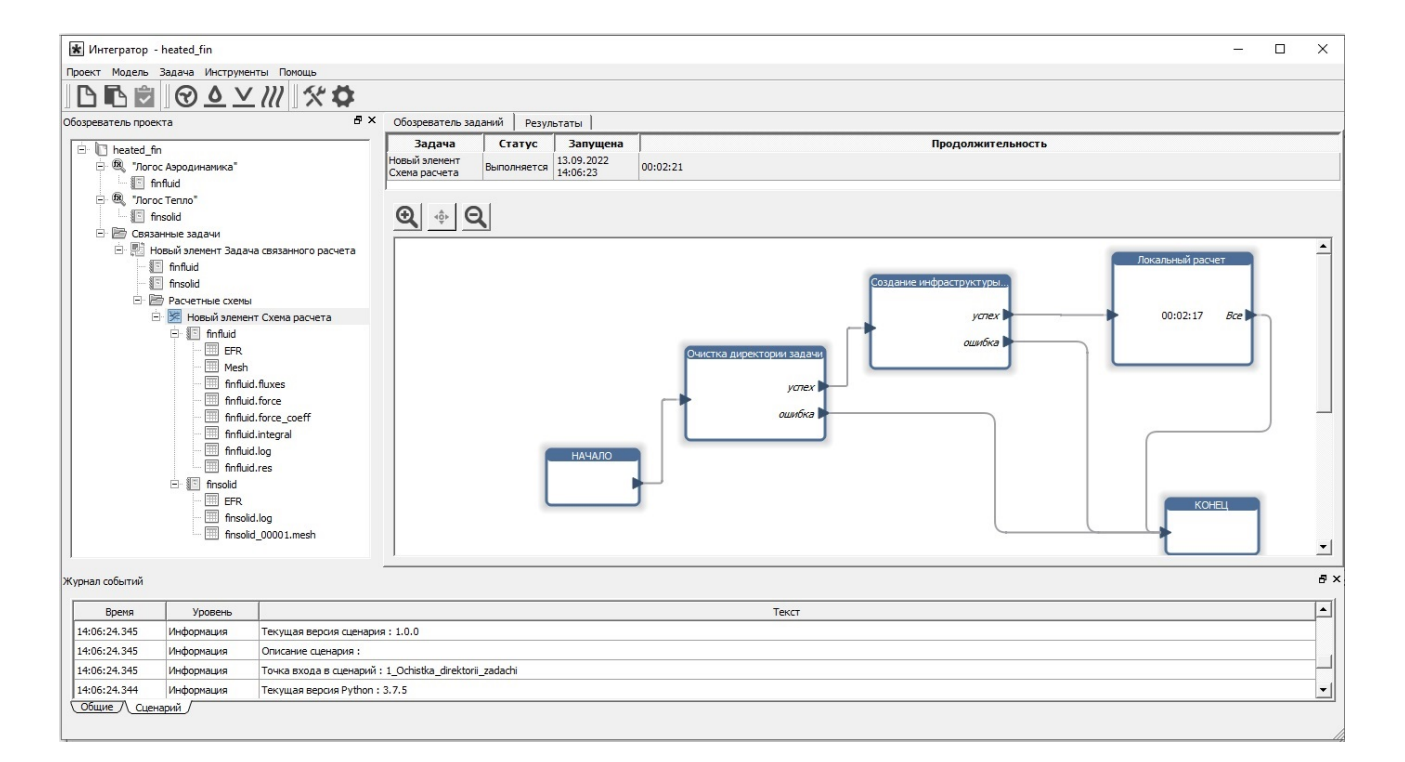

Рис. 2. Графический интерфейс интегратора

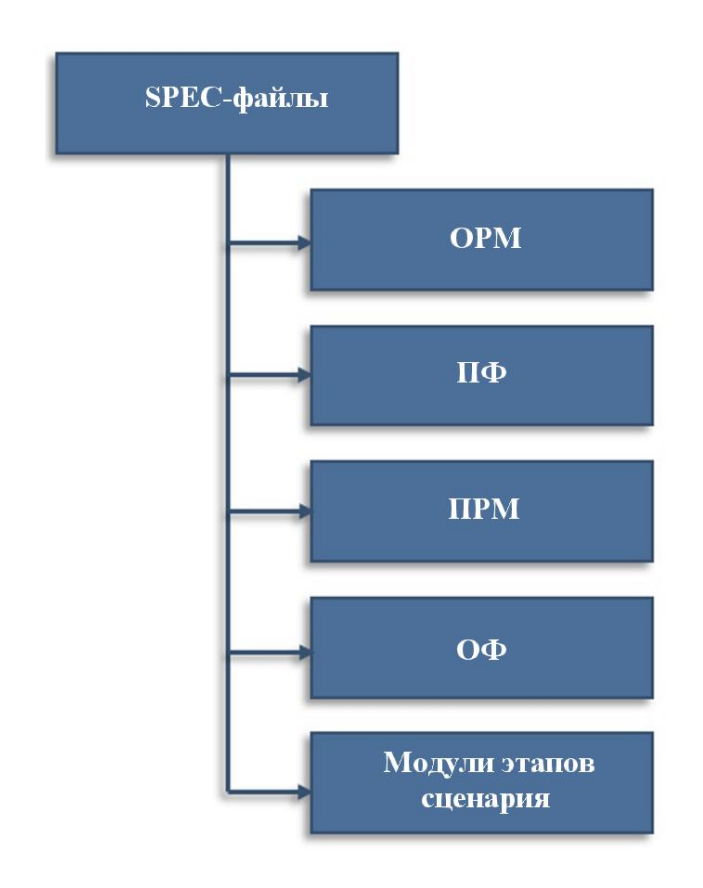

Рис. 3. SPEC-файлы интегратора

Интегратор позволяет осуществлять следующие операции:

- импорт одиночных задач или их подготовку с помощью вызова внешних утилит;
- подключение ПФ и подключаемых РМ к задачам основных РМ для расширения их функциональных возможностей;
- объединение одиночных задач в связанную мультидисциплинарную задачу с выбором интерфейсов связи между основными РМ и возможностью их настройки с использованием схемного редактора;
- подготовку сценария расчета с помощью схемного редактора (рис. 4). Пользователь имеет возможность создавать собственные сценарии или использовать заранее подготовленные шаблоны;
- контроль статуса текущего расчета и динамический анализ полученных результатов с вызовом постпроцессоров как внешних ути-ЛИТ.

#### Обработчик сценария и модули этапов сценария

Обработчик сценария выполняет ранее подготовленный сценарий, производя последовательную передачу управления модулям этапов сценария, при этом отслеживая корректность их работы и передавая интегратору информацию о возникающих ошибках и получаемых результатах расчета.

Модули этапов сценария могут выполнять отдельные этапы, например перестроение конструкторской модели или расчет целевых параметров по заданным формулам при оптимизационных исследованиях, вызывая для этого внешние программы и/или используя возможности языка программирования Python. Разработка модулей этапов сценария ведется по определен-

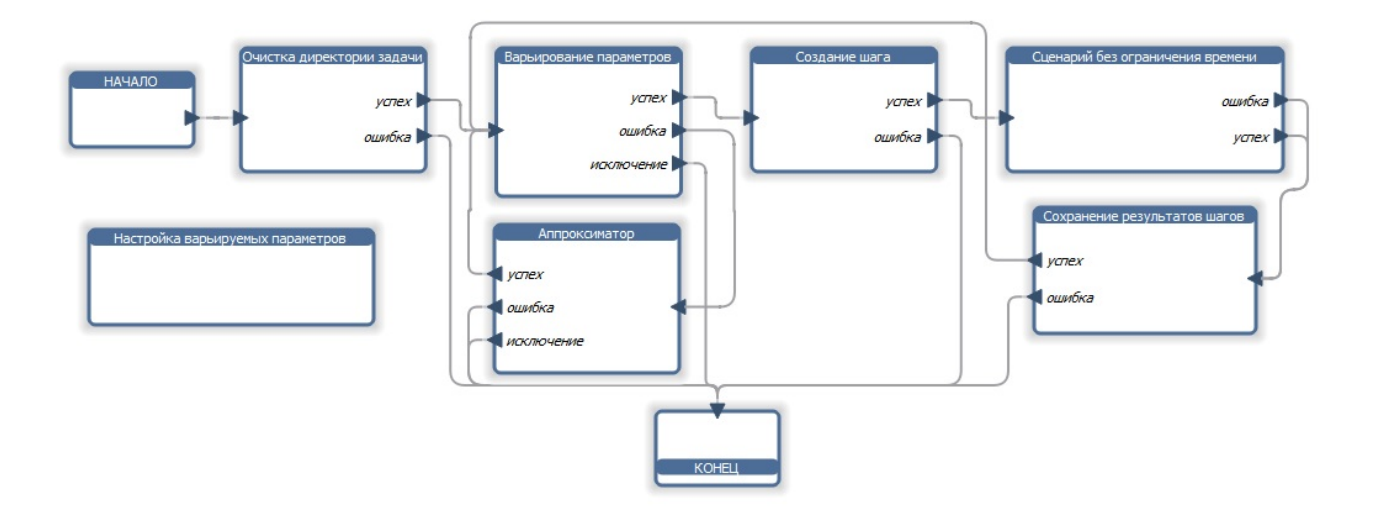

Рис. 4. Пример сценария расчета, подготовленного в схемном редакторе интегратора

ным правилам (загрузка входных параметров, обмен данными между модулями, формирование выходных параметров). Соблюдая их, пользователи могут самостоятельно разрабатывать и использовать в сценариях расчета собственные модули.

### Основной расчетный модуль

Основной РМ является программой, предназначенной для компьютерного моделирования и способной самостоятельно рассчитывать отдельные физические задачи как на персональном компьютере, так и на супер-ЭВМ. Для объединения нескольких основных РМ с целью расчета связанных и/или поэтапных задач, а также проведения параметрических и оптимизационных исследований они могут быть интегрированы в ПМ "Логос Платформа".

В "Логос Платформа" предусмотрено несколько уровней интеграции основного РМ:

- интеграция основного РМ в интегратор с помощью формирования SPEC-файла;
- интеграция в основной РМ механизма  $\Pi\Phi$ ;
- интеграция в основной РМ механизма подключаемых РМ;
- интеграция в основной PM механизма взаимодействия с другими основными РМ в связанном расчете с помощью транспортного уровня.

Первый уровень интеграции является наиболее простым в реализации, так как не требует вмешательства в исходные коды основного РМ. Остальные уровни интеграции не связаны между собой и могут быть реализованы только при соответствующем изменении основного РМ и интеграции в него модуля сопряжения.

## Модуль сопряжения

Модуль сопряжения представляет собой статическую библиотеку, которая должна быть включена в состав программы основного РМ для обеспечения его взаимодействия с другими компонентами ПМ "Логос Платформа". Основной РМ взаимодействует с модулем сопряжения путем вызова его функций с целью выполнения следующих задач:

- инициализация модуля сопряжения, которая включает в себя:

- считывание конфигурационного файла:
- загрузку динамических библиотек подключаемых РМ и ПФ;
- настройку механизмов вызова подключаемых РМ и ПФ;
- настройку взаимодействия нескольких основных РМ посредством транспортного уровня;
- передача управления подключаемым РМ в определенных точках выполнения расчета задачи (инициализация расчета, начало расчетного шага, конец расчетного шага, завершение расчета и т. д.).

## Механизм пользовательских функций

Механизм ПФ позволяет пользователю расширять возможности основного РМ путем разработки собственной функции с фиксированным программным интерфейсом, определяемым основным РМ. Для интеграции данного механизма в основной РМ необходимо реализовать в РМ коннекторы (указатели) ПФ. На стадии инициализации модуль сопряжения настраивает коннекторы, используя адреса загруженных ПФ. Далее, в процессе расчета, основной РМ вызывает ПФ, используя инициализированные коннекторы.

В модуле "Логос Платформа" поддерживаются два способа реализации ПФ:

- на компилируемом языке программирования, имеющем программный интерфейс языка С;
- $-$  на интерпретируемом языке Python.

Первый способ является более традиционным и привычным для разработчиков, использующих языки программирования с программным интерфейсом языка С, но он требует предварительной компиляции библиотеки ПФ под целевые операционные системы. При использовании второго способа необходимость компиляции отсутствует и у пользователя есть возможность разработки и отладки ПФ на языке Python с помощью средств интегратора.

В обоих случаях для того чтобы предоставить пользователю возможность сконфигурировать соединение основного РМ и ПФ, в интеграторе имеется специальный диалог настройки ПФ.

## Механизм подключаемых расчетных модулей

Использование подключаемых РМ в модуле "Логос Платформа" позволяет расширить функциональные возможности основных РМ, например учитывать дополнительные физические процессы.

Для интеграции данного механизма в основной РМ необходимо:

- реализовать сервисные функции для обмена данными с основным РМ, например передачи топологии математической сетки или массивов значений сеточных величин;
- включить в состав основного РМ модуль сопряжения для подключения динамических библиотек с подключаемыми РМ и передачи этим РМ управления в процессе расчета;
- определить точки передачи управления: инициализация расчета, начало расчетного шага, конец расчетного шага, завершение расчета и т. д.

Так как использование сервисных функций позволяет применять механизм подключаемых РМ без вмешательства в исходные коды интегрированного основного РМ, разработка подключаемых PM может осуществляться независимыми командами разработчиков.

Основное отличие подключаемого РМ от ПФ заключается в различных возможностях доступа к данным основного РМ. Область данных, с которыми работает ПФ, ограничивается программным интерфейсом данной функции, в то время как подключаемый PM может использовать все данные основного РМ, доступные через сервисные функции, предоставляемые АРІ этого основного РМ. Благодаря этому подключаемый РМ позволяет решать более широкий класс задач по сравнению с ПФ, не требуя при этом существенного вмешательства в исходный код основного PM.

Настройка взаимодействия подключаемого и основного РМ (параметры подключения, точки передачи управления и т. д.) осуществляется пользователем в специальном диалоге через интегратор модуля "Логос Платформа" на этапе подготовки задачи.

## Транспортный уровень

Для предоставления возможности обмена данными и командами между основными РМ во время проведения связанных расчетов служит транспортный уровень. Обмен может осуществляться посредством протоколов MPI или TCP/IP. MPI является основным способом обмена данными и применяется для высокоскоростного взаимодействия основных РМ, участвующих в связанном расчете на супер-ЭВМ. Протокол TCP/IP является вспомогательным и служит для связывания с основными РМ, которые не могут выполняться на супер-ЭВМ.

Транспортный уровень служит для обеспечения взаимодействия теоретически неограниченного количества основных РМ в связанном расчете, для чего в нем реализована динамическая древовидная структура логических элементов соединение и интерфейс. На рис. 5 показан пример схемы взаимодействия трех основных PM посредством транспортного уровня.

Взаимодействие основного РМ с транспортным уровнем и далее с другими основными РМ осуществляется через соединения, причем для каждой пары взаимодействующих основных РМ создается свое соединение.

Во время связанного расчета основные РМ обмениваются данными, например, через контактную поверхность. Для обеспечения обмена данными в транспортном уровне введен объект под названием интерфейс, который динамически настраивается с помощью ОФ и организует передачу данных между двумя основными РМ. Любое соединение может содержать в себе теоретически неограниченное число интерфейсов.

Условно интерфейс двух основных РМ в связанном расчете можно разделить на две части, которые должны быть логически согласованы между собой. Пример взаимодействия двух РМ в связанном расчете посредством динамически настраиваемого интерфейса связи показан на рис. 6.

Интерфейс может иметь входные и выходные порты. Передаваемые данные принимаются входным портом интерфейса, проходят через цепочку ОФ, а после поступают в выходной порт для дальнейшего обмена. Этот механизм позволяет упростить интеграцию основного РМ в модуль "Логос Платформа" для его взаимодействия с другими основными РМ, так как отсутствует необходимость изменения ранее интегрированного основного РМ для реализации связи с новыми основными РМ. Достаточно реализовать набор ОФ, которые обеспечат корректное преобразование данных между основными РМ.

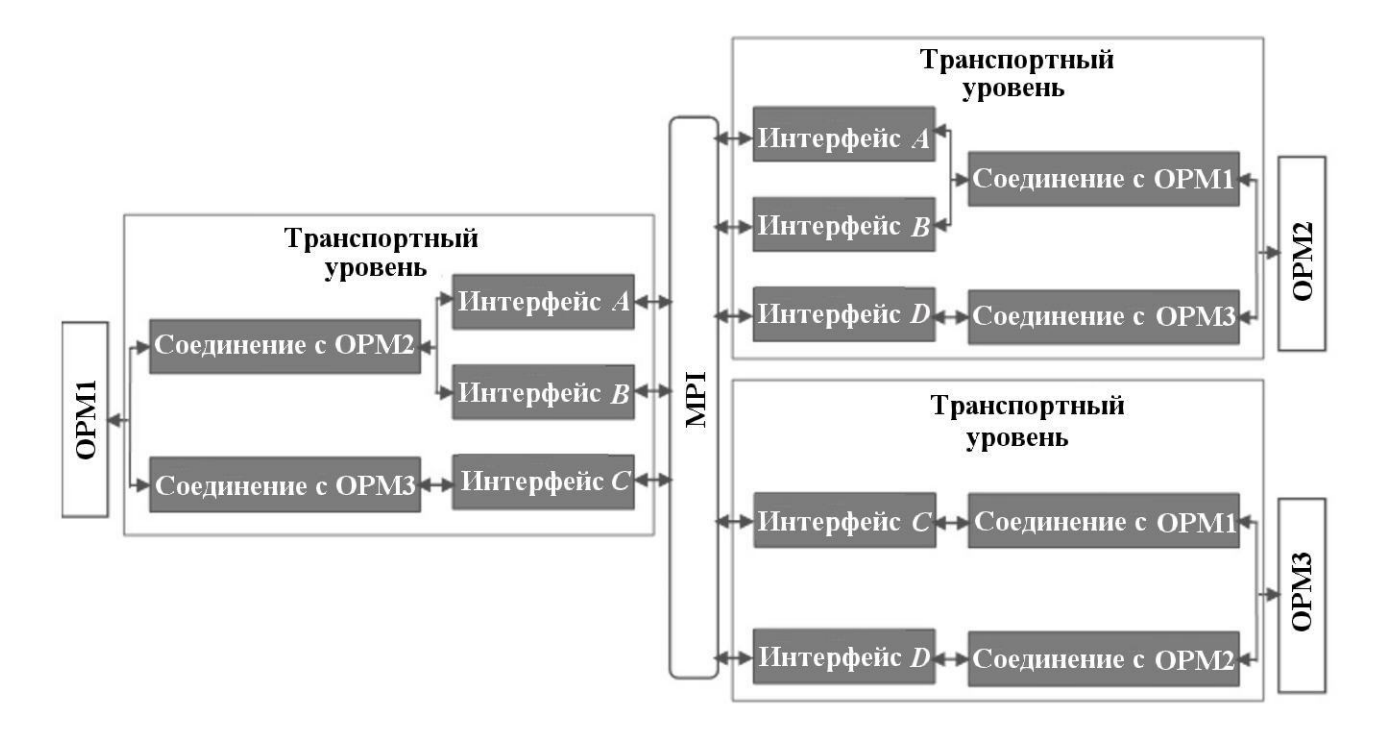

Рис. 5. Пример схемы взаимодействия трех основных РМ посредством транспортного уровня

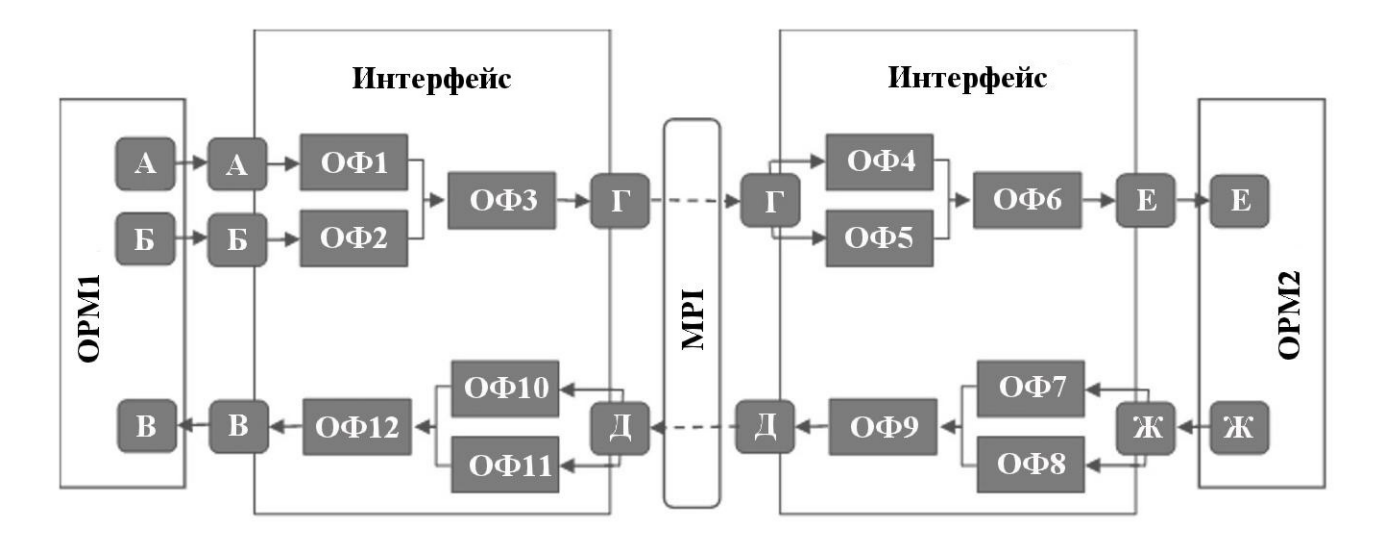

Рис. 6. Пример взаимодействия двух РМ через интерфейс связи

#### Файловый контейнер

Файловый контейнер является контейнером данных, который входит в состав ПМ "Логос Платформа" и предоставляет пользователю следующие возможности:

- хранение и обмен данными между несколькими основными РМ в процессе поэтапного расчета;
- хранение данных для их последующего ана-

лиза в процессе расчета задачи или по его завершении.

Общая схема использования файлового контейнера в поэтапном расчете показана на рис. 7.

В соответствии с этой схемой основной РМ, выполняющий первый этап расчета (ОРМ1), передает данные специализированному подключаемому РМ (ПРМ1), который позволяет сохранять полученные данные в нужном формате в файловом контейнере. Перед началом вто-

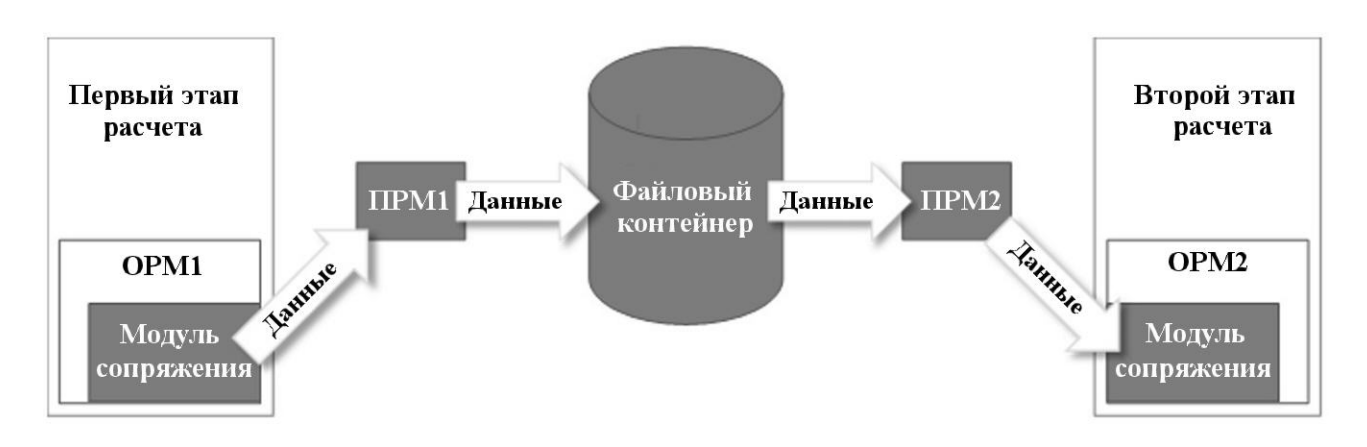

Рис. 7. Схема использования файлового контейнера в поэтапном расчете

рого этапа расчета второй подключаемый РМ (ПРМ2) загружает данные из файлового контейнера, при необходимости вызывает интерполяторы и/или производит приведение типа данных к другому формату, после чего отдает их основному РМ (ОРМ2) для расчета второго этапа.

Файловый контейнер модуля "Логос Платформа" может быть использован для любого интегрированного основного РМ, для этого достаточно разработать специализированные подключаемые РМ, выполняющие взаимодействие с файловым контейнером — сохранение и загрузку данных.

#### Заключение

ПМ "Логос Платформа" является динамически настраиваемым расширяемым программным продуктом, предназначенным для объединения различных расчетных модулей. Это позволяет решать широкий спектр задач, требующих поэтапного и связанного комплексного мультидисциплинарного моделирования на высокопараллельных вычислительных системах, а также проводить параметрические и оптимизационные исследования.

Исследование выполнено в рамках научной программы Национального центра физики и математики (проект «Математическое моделирование на супер-ЭВМ экса- и зеттафлопсной производительности»).

#### Список литературы

1. Пакет программ "Логос". http://logos.vniief.ru/products/logos. Paket programm "Logos". http://logos.vniief.ru/products/logos.

2. Надуев А. Г., Черевань А. Д., Кожаев Д. А. Концепция модульной интеграционной платформы ЛОГОС // XXII Харитоновские тематические научные чтения "Суперкомпьютерное моделирование и искусственный интеллект": тез. докл. Саров, 24—27 мая, 2021. Саров: РФЯЦ-ВНИИЭФ, 2021. С. 97—98. Naduev A. G., Cherevan A. D., Kozhaev D. A. Kontseptsiya modulnoy integratsionnoy platformy LOGOS // XXII Kharitonovskie

nauchnye chteniya "Superkompyuternoe modlirovanie i iskusstvennyy intellekt": tez. dokl. Sarov, 24—27 maya, 2021. Sarov: RFYaTs-VNIIEF, 2021. S. 97—98.

- 3. Кожаев Д. А., Белкин А. И., Тагинцев М. Ю. и др. Программный модуль пакета программ "ЛОГОС" — модульная интеграционная платформа (ЛОГОС-МИП), версия 2017. Свидетельство о государственной регистрации программы для ЭВМ № 2019611947. Kozhaev D. A., Belkin A. I., Tagintsev M. Yu. i dr. Programmnyy modul paketa programm "LOGOS" — modulnaya integratsionnaya platforma (LOGOS-MIP), versiya 2017. Svidetelstvo o gosudarstvennoy registratsii programmy dlya EVM № 2019611947.
- 4. Ansys Workbench. http://www.ansys.com.
- 5. pSeven. http://www.datadvance.net/ru/ product/pseven.

Статья поступила в редакцию 18.03.22.